## Réalisation du devis

1- Lister les éléments que vous devrez prévoir sur le devis pour automatiser le portail de M. Herbert

2-Lister au brouillon toutes les opérations de main d'œuvre qui seront portées sur le devis

3- Rechercher le prix TTC, la référence des différents éléments sur les sites marchands et noter les résultats de vos recherches au brouillon

4- Enregistrer sur H:\Technologie\Problématique 5\ une image de chaque élément qui sera portée sur le devis

5- Faire vérifier

6- Télécharger le fichier Devis portail sur le site et l'enregistrer sous H:\Technologie\Problématique 5\

7- Remettre votre devis au propre sur informatique en respectant les consignes suivantes :

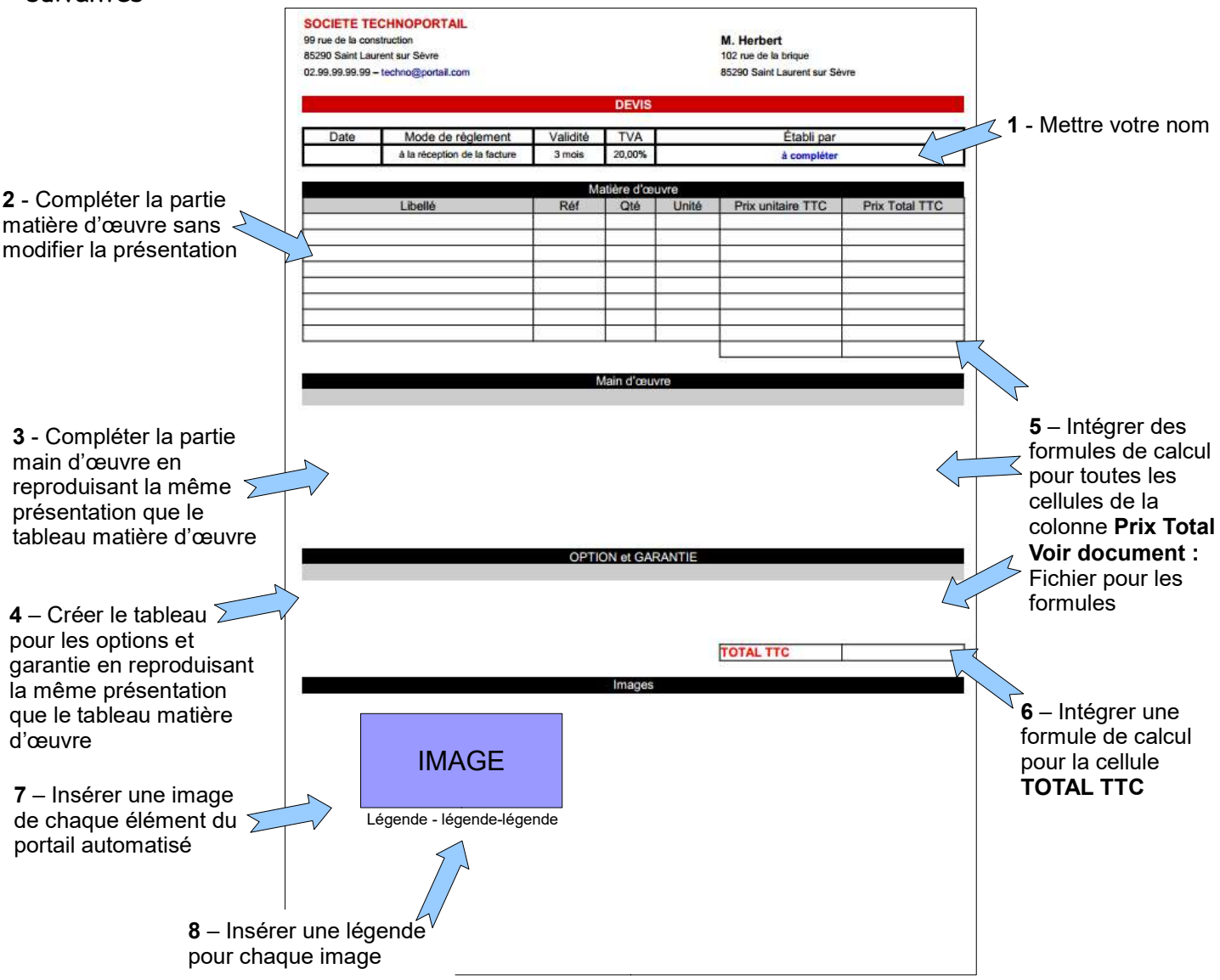